## **Lightspeed eCom Hoe stel ik BTW in op de betaalkosten en/of de verzendkosten bij Lightspeed eCom?**

De meeste experts (inclusief de belastingdienst zelf) beweren dat er meestal btw op de betaalkosten dient te worden gerekend. Bij Lightspeed kun je dit instellen door te gaan naar >> Home >> Instellingen >> Betaalproviders. Aldaar kun je de belasting toevoegen (zie blauwe pijl).

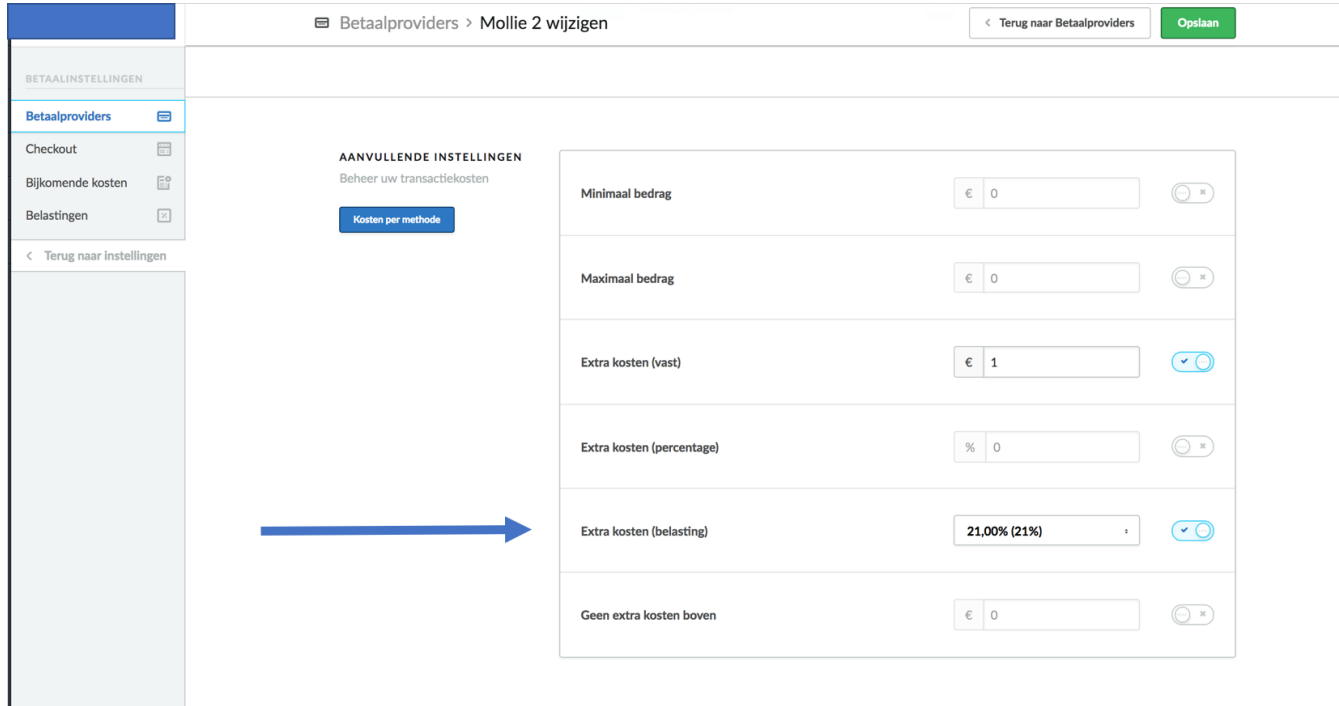

De BTW op de verzendkosten kunt u instellen via deze Lightspeed uitleg.

Unieke FAQ ID: #1033 Auteur: Joost Hermans Laatst bijgewerkt:2018-03-06 14:37

[URL: https://faq.webwinkelfacturen.nl/content/22/34/nl/hoe-stel-ik-btw-in-op-de-betaalkosten-en\\_of-de-verzendkosten-bij-lightspeed-ecom.html](https://faq.webwinkelfacturen.nl/content/22/34/nl/hoe-stel-ik-btw-in-op-de-betaalkosten-en_of-de-verzendkosten-bij-lightspeed-ecom.html)